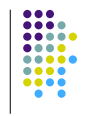

2

#### **Annotations sur le Web**

Yannick Prié LIRIS – Université Lyon 1 M2R / 2005-2006

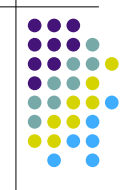

#### **Plan**

- $\bullet$  Introduction
- Annotations dans un web un peu sémantique
- ! Annotations et méta-données dans le Web sémantique
- en passant
	- Ressource Description Framework (RDF)
	- · Web Sémantique

#### **Le web, un système d'information global**

#### • Espace de connaissances

- ! composé de ressources plus ou moins structurées
	- Documents HTML
	- ! Images
	- **·** Services
	- $\bullet$  ...
- avec des liens simples et universels
- ! ... et ça fonctionne !

5

#### **Extension**

#### · Idée

- ! associer aux ressources des informations utiles afin de favoriser leur exploitation
	- annotations / méta-données
- Questions
	- ! quelles ressources ?
	- ! des informations
	- · utiles pour qui ?
		- · utiles pour quoi faire ?

#### **Première vision**

- ! Web = espace documentaire ultime (pour l'instant)
	- naturellement distribué et bruité · un peu hypertexte
	- ! essentiellement dédié à la lecture
	- **auquel manquent des choses par rapport à l'hypertexte ultime<br>■ lecteur passif → lecteur actif<br>■ one to many → many to many** 
		-
		- interopérabilité des marques
		- repérage communautaire
		- $\cdot$  etc.
- ! Nécessités d'annotations (cf. cours précédent)
- ! lecture,
- enrichissement, liens,
- discussion commentaires,
- etc.

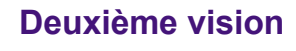

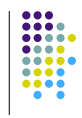

6

- Des informations
	- ! partout, dans tous les sens, incohérentes
	- auxquelles on peut difficilement accéder sans médiateurs automatiques · moteurs de recherche
- · Nécessité
- ! de liens riches
- de méta-données structurées, sûres, et signifiantes
- pour les agents logiciels
- . Solution : structurer sémantiquement tout ça
	- **annotations sémantiques**
	- assertions logiques
	- · pour un web sémantique

#### **Annotation / méta-donnée**

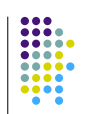

7

• Définition

« quelque chose » que l'on ajoute à une ressource Web

- Conséquences
	- ! cette information doit d'une manière ou d'une autre être structurée (utilisable) et descriptive de la ressource ou de son utilisation
	- la ressource en question doit exister et pouvoir être exploitée sur le Web indépendamment des informations qui lui sont associées

#### **Exemples d'annotations**

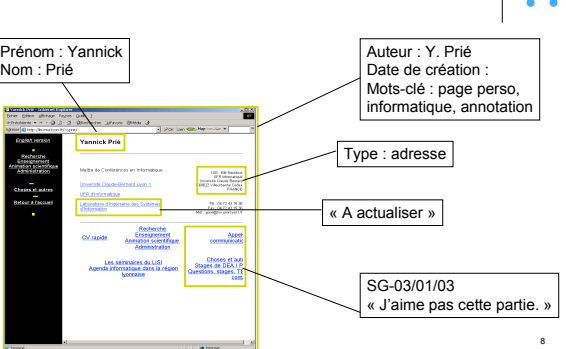

#### **Exemples d'utilisation web**

- Annoter
	- Construire des cartes de navigation
- ! Localiser et étiqueter les informations intéressantes dans un document (termes, concepts)
- 
- ! Commenter sa lecture ! Évaluer le contenu d'un document
- ! Décrire une ressource à l'aide du DC
- Etc. • Pour
	-
	-
	- Construire automatiquement des index, des tables des matières, …<br>● Recherche d'information : requêtes, filtrage
	- ! Résumer automatiquement des documents
	- Classifier des documents Supporter la navigation
	- ! Adapter des documents ! Etc.
	-

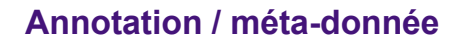

#### Méta-donnée

- ! plutôt attachée à une ressource identifiée en tant que telle sur le web
- ! plutôt une pertinence *a priori* ! plutôt saisie suivant un schéma
- .<br>Exemples
- ! description normalisée d'un service web, auteur d'un document, qui permettront de mettre en place des inférences
- **Annotation**
- ! plus située au sein de cette ressource
- écrite au cours d'un processus d'annotation/lecture. Exemple
- ! commentaire libre associé à un fragment d'une page web quelques mots, un paragraphe déterminé au besoin. ! Distinction non définitive, pas forcément nécessaire
	- Annotation dans un document  $\rightarrow$  métadonnée sur un serveur
	- A retenir
	- ! Annotation située
		- ! méta-donnée plus indépendante, voire ressource en tant que telle.

#### **A/MD : Critères (non indépendants)**

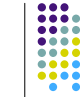

11

9

- types de ressources concernés, plus ou moins fragmentées,
- ! automatisation plus ou moins marquée de la mise en place,
- structuration plus ou moins forte de leur « schéma ».
- ! tâches qu'elles soutiennent (ou sous-tendent),
- ! utilisation qui en est faite par les agents logiciels, plus ou moins « intelligente ».

#### **Discussion**

- ! Web *vs* web sémantique différence subtile, graduelle
	- différentes acceptions de « sémantique » (cf. Cours 1)
- Annotation informelle vs formelle
	- idem : visions caricaturales, mais pratiques
	- ! formalisme à divers degrés, sémantique à divers degrés web (un peu) sémantique vs web sémantique
- Dans la suite
	- Annotations dans un web (un peu) sémantique
	- Annotations dans le web sémantique
	- Mais d'abord [ RDF ]
	- Et puis [ Topic maps ]

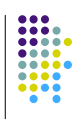

12

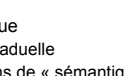

#### **Annotations informelles**

- ! Associer une information à un fragment de page web le plus souvent, du texte.
- Annotation libres
- ! la machine n'a jamais accès au contenu « ultime »
- Annotation
	- ancre • Lieu de l'annotation, fragment
	- # *document entier*
	- # *placement*
	- attribute
	- ! Valeur de l'annotation
		- # *contenu* # *forme*
		- # *etc.*

#### **3 grandes fonctionnalités**

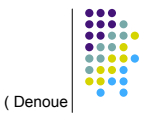

14

- Création des annotations
	- ! document entier / passage d'un document
- ! Représentation, stockage, accès
	- dans / hors document
	- local / distant
	- centralisé / distribué
	- ! contrôle d'accès : privé, public, groupe
- Visualisation
	- ! à côté du document / dans le document
	- ! référencé ou non dans le document
- ! ...évidemment, conséquences sur l'architecture

#### **Propriétés attendues...**

- ! ...pour un système d'annotation informelle (annoter / visualiser des annotations de documents sur le web)
	- · Léger
	- Efficace
	- Non-intrusif (transparent)
	- Indépendant d'une plateforme
	- « scaleable » (supportant l'augmentation de charge)

[VP99] V. Vasudevan & M. Palme, « On Web Annotations: Promises and Pitfalls of<br>Current Web Infrastructure » <u>http://www.objs.com/survey/annotations-hicss.doc</u>

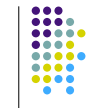

15

<sub>13</sub>

#### **Contraintes architecturales**

#### • Web

- contraintes réseau : charge
- langages : HTML / XML / RDF
- informations réparties
- ! variabilité, contrôle simplement local
- multiples utilisateurs
- · aussi bien pour les méta-données que pour les documents

16 [VP99] V. Vasudevan & M. Palme, « On Web Annotations: Promises and Pitfalls of<br>Current Web Infrastructure » <u>http://www.objs.com/survey/annotations-hicss.doc</u>

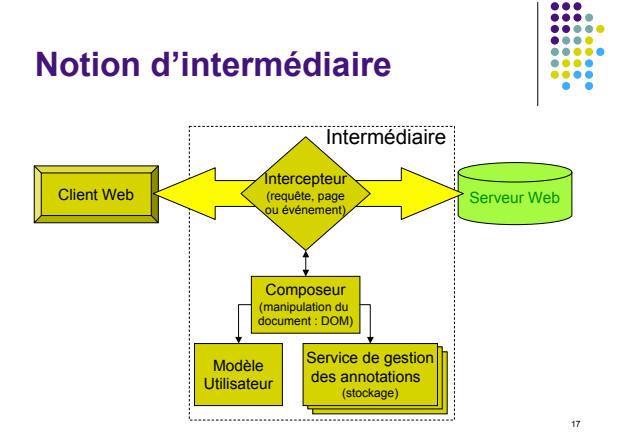

D'après Desmontil / Jacquin (IRIN) d'après [VP99]

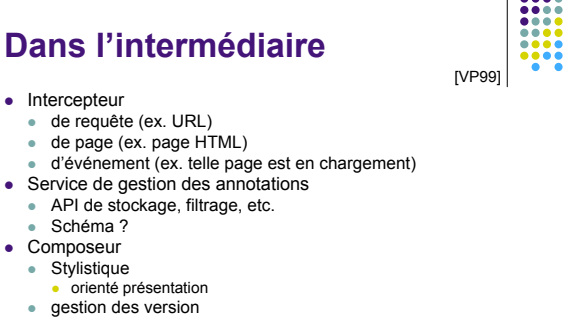

- gère en plus des versions de documents et annotations e émantique
- ! calculs fondés sur la sémantique des annotations  $\rightarrow$  web sémantique

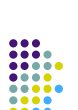

#### **Où placer l'intermédiaire ?**

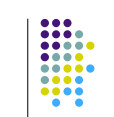

19

- Deux grandes catégories
	- Serveurs mandataires (proxy-based systems)
	- ! Intermédiaires sur les clients (browser-based systems)
- Illustrations

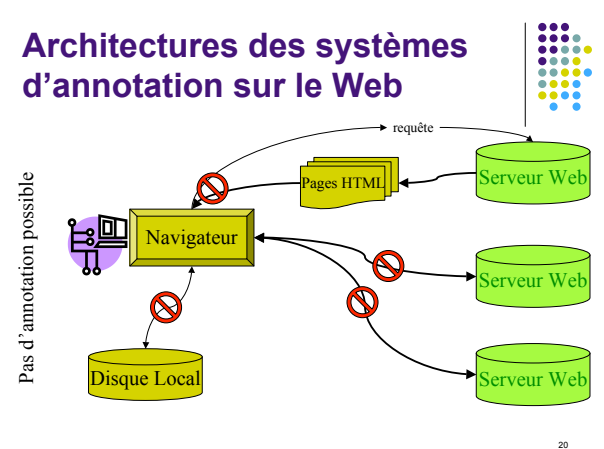

© Desmontil / Jacquin (IRIN) – 2000

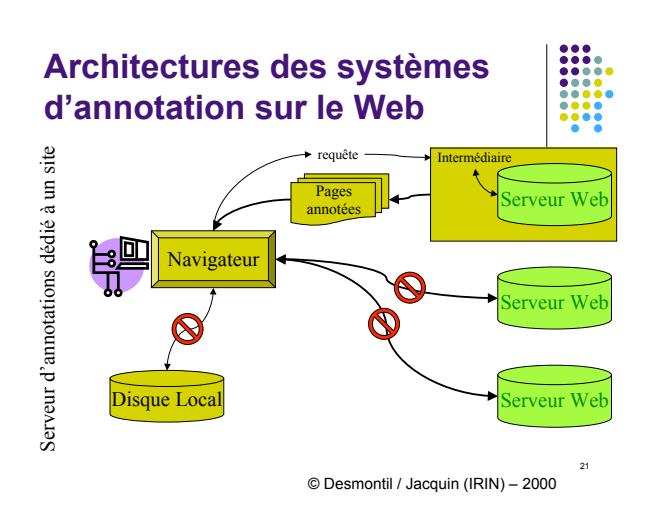

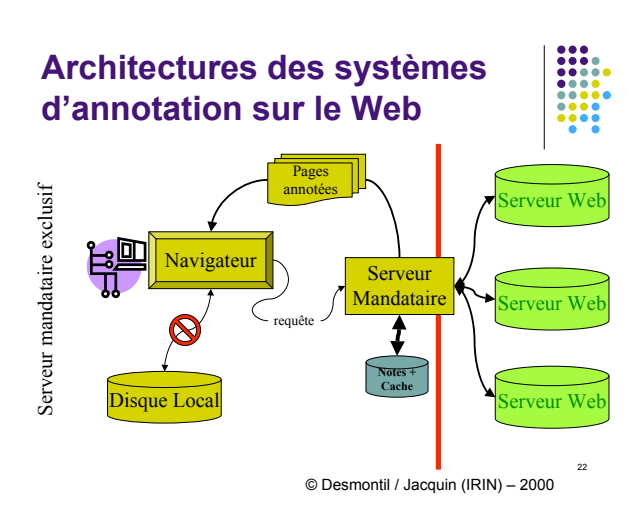

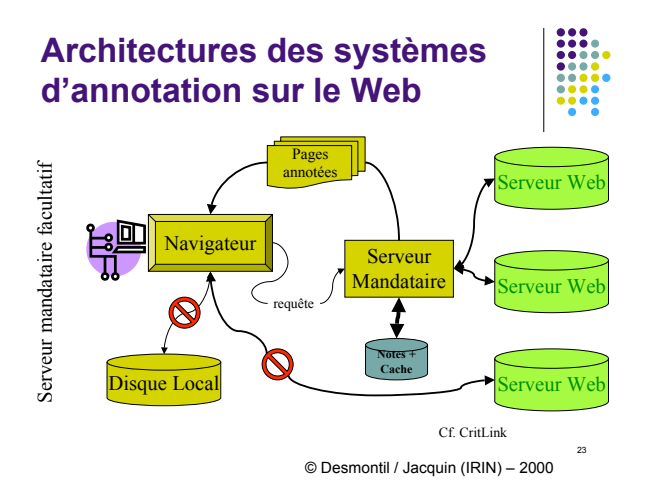

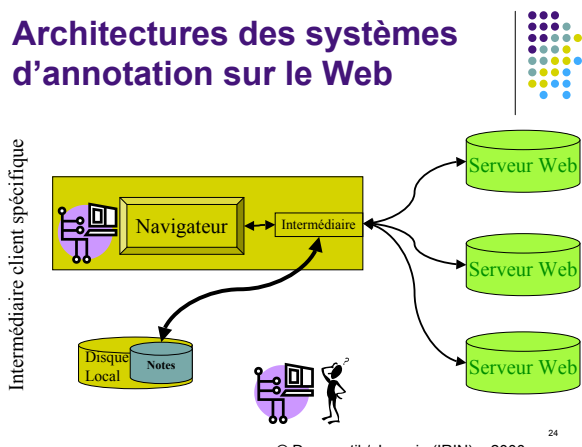

© Desmontil / Jacquin (IRIN) – 2000

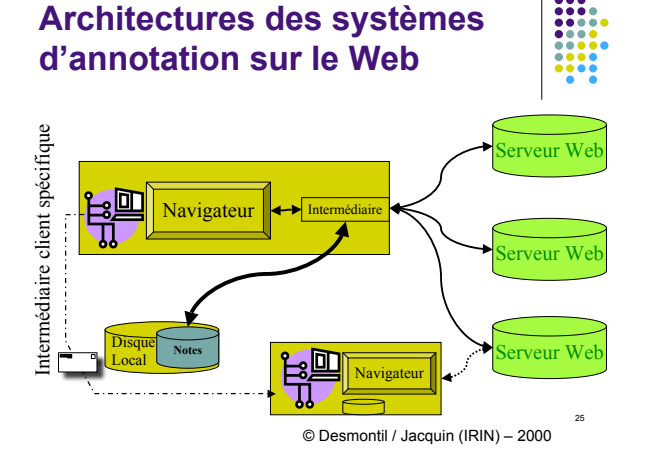

**Architectures des systèmes d'annotation sur le Web** ntermédiaire client spécifique Intermédiaire client spécifique eur Navigateur zeur V **Serveur de Notes Spécifique** Disque Loca Serveur Web Navigateur

© Desmontil / Jacquin (IRIN) – 2000

#### **Discussion**

- L'architecture dépend de la fonction souhaitée
- Besoin de liens bidirectionnels
	- ! intermédiaires pour gérer le supplément

<sup>27</sup>

#### **Discussion**

- ! Propriétés proxys
	- Pas d'annotation de documents locaux
	- ! pas bon pour les espaces de connaissances ! Lenteur
	- **goulot d'étranglement**
	- ! Altération obligatoire du document d'origine
	- ! pbs techniques : DHTML, javascript, applets, frames, etc. ! Partage des annotations facile
	- ! Interface universelle + serveur avec logique applicative
		- ! utils indépendants du système et du navigateur ! pas d'application à installer ! facilité de mise en place
		-
- ! Client
	- Inverse !<br>• IHM plus ! IHM plus évoluée (plug-in)

#### $28$

30

26

#### **Systèmes d'annotation**

- Remarques
	- ! Mosaic avait déjà des fonctionnalités d'annotation en 1994 !
	- Highlight à la Google

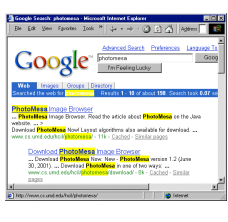

29

#### **Classifier les systèmes**

- Classification
	- Type d'annotations / visualisations
	- Proxy/browser
	- **·** Granularité
	- Partage
	- ! Stockage externe / interne
	- Discussion / notification
	- $e$  etc.
- Voir aussi [Garfunkel 99]

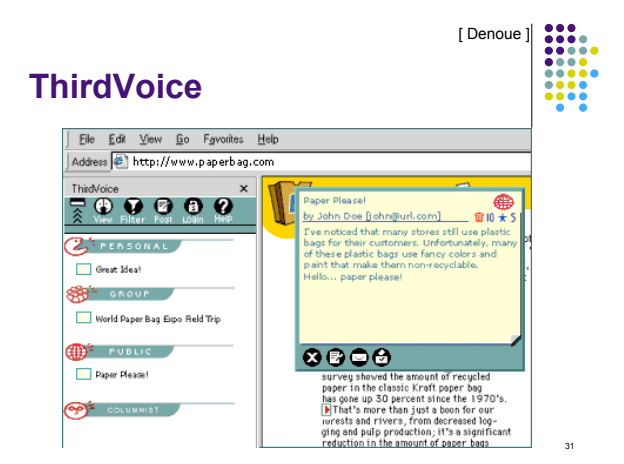

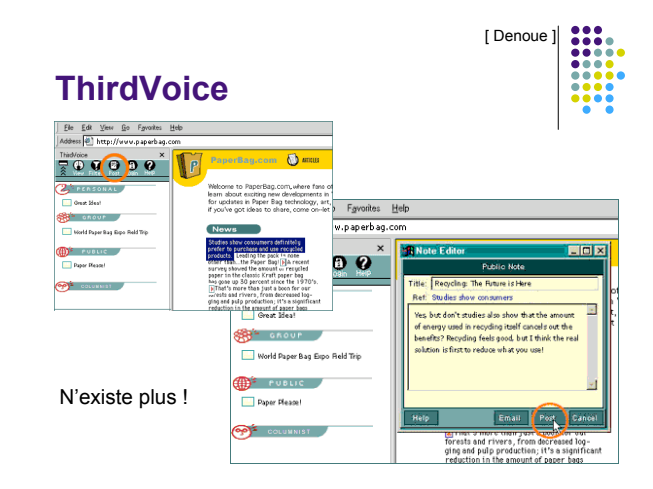

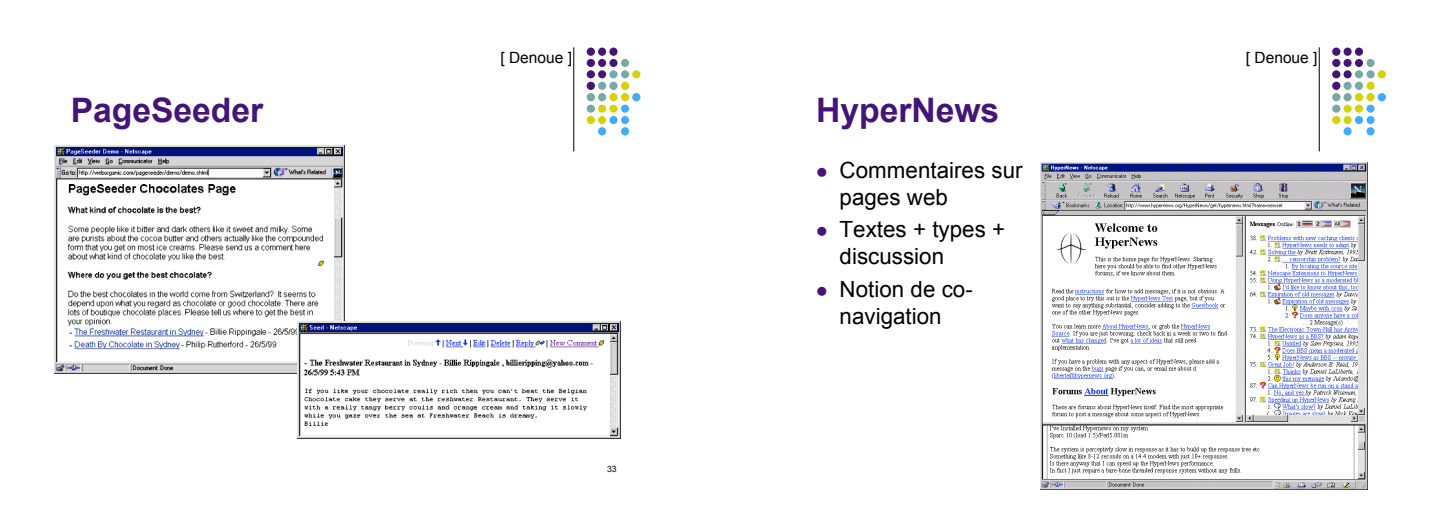

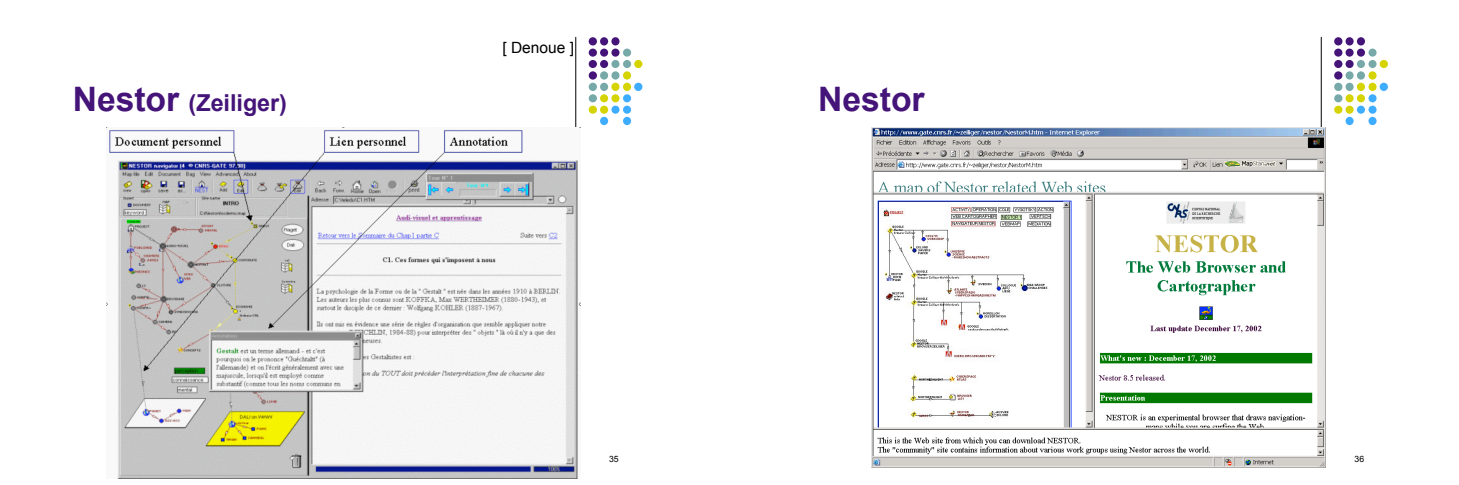

#### **Critlink (crit.org)**

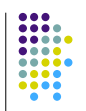

37

- Foresight Institute. CritSuite was built to bring to the Web<br>the virtues of the Udanax systems required to support<br>critical discussion. CritSuite is the first 3rd party<br>annotation system for the Web, and is the only one
	- open-source & open protocols
	- based on general bi-directional linking
	- allows comments on comments to any depth
	- works within web standards, and therefore on all browsers is inherently uncensorable.
	- ! lets you ask to be notified when a page you care about is annotated.
- CritSuite
	- ! CritLink, CritMap, CritMail

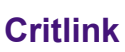

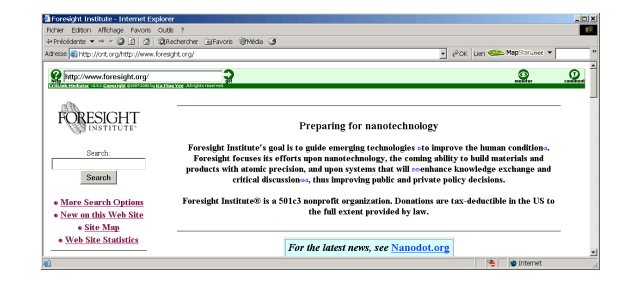

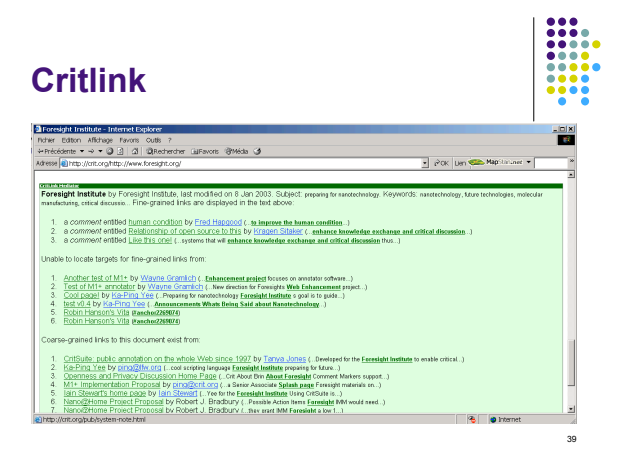

# **Critlink**

40

38

#### **Autres systèmes**

- Systèmes plus ou moins
	- ! commerciaux
	- en fonctionnement / abandonnés
	- ! orientés annotation / filtrage / visualisation ! orientés collaboration / discussion / partage
	-
- Exemples
	- Annotation System for Semantic Web
	- Internet Explorer
	- PageSeeder, Imarkup
	- PHAROS, Web4groups
	- Systèmes / PICS (Platform for Internet Content Selection)
	- ! Yawas
	- ! ... et bien d'autres

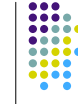

41

#### **Discussion Développement des systèmes**

- ! Semble fonctionner dans des environnemnt / communautés limités
	- intranet d'entreprise : systèmes commerciaux
	- ! chercheurs ! …
- ! Pas d'adoption à grande échelle
	- Deux grands types d'explications
	- Challenge technique
	- · Passage à l'échelle
	- Challenge social
	- Et la collaboration ?
	- ! Si on peut faire la même chose d'une autre manière, pas vraiment de besoin

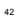

#### **Discussion Passage à l'échelle ?**

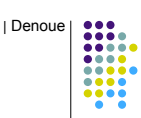

43

- Contact du serveur d'annotation à chaque nouveau document chargé
- ! Vers des millions d'usagers ?
- Solutions
	- . répartition / réplication (cf. newsgroups USENET)
	- ne stocker que les liens vers les annotations
	- ! tables de hash sur le client
	- $\bullet$  ...

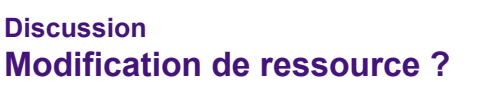

- Disparition d'une ressource
	- ! Effacer l'annotation orpheline ?
	- ! et ses réponses ?
- ! Modification d'une ressource
	- enjeux du positionnement robuste
	- Voir par exemple

! ...

- ! Brush, Bargeron, Gupta, Bigbee, Loehr, Harpe. Robust Annotation Positioning in Digital Documents. CHI2001
- ! Denoue, Vignollet. Annotation in the wild. WS 22 / ECAI'02

- **Discussion Confidentialité / sécurité**
- Un serveur mandataire exclusif
	- voit tout...
		- . recoit toutes les demandes du navigateur, donc voit
		- passer toutes les demandes de pages • stocke tout, y compris les annotations personnelles
	- · ... doit garantir laconfidentialité
		- **Cf. courrier ou agenda sur le web...**
- · Dans tous les cas : sécurité
	- ! système de protection des données (login, mot de passe)
		- · annotations privées
	- · annotations destinées de groupe

#### **Discussion Partage**

- ! Tout le monde n'est pas intéressé par l'annotation de tout le monde
	- ! à part l'auteur de la page
	- ! cf. papier : trop d'annotation tue l'annotation
- ! Liberté de n'importe quoi
- ! cf.noms de domaines
	- ! ne voir que les annotations de confiance? • review?
- ! Droits d'auteurs d'annotation ?
	- ! autorisations d'accès

#### **Discussion Ethique et droit d'auteur**

- Annotations
	- ! modification design du site d'origine serveurs mandataires : non contrôlée
	- ! s'apparente à du grafittage
		- . ThirdVoice
		- **EXAMPLE 1** [ Say no to thirdvoice ] ! • Microsoft Smartags
			- mettre des liens vers certains sites en évidence
		- marketing raté
		- Microsoft : contrôle, etc.
		- # smarttags par défaut orientés vers Microsoft # levée de bouclier pour la liberté
		- web-designers cf. thirdvoice
		- web designers en uniquences<br>grosses entreprises, procès (ou menaces)
		- · Smarttags retirés

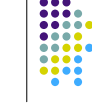

47

45

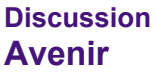

- ! De toute façon fondé sur XML / RDF
- ! Utilisation Xpointer / langages de requêtes XML
- ! Sélectionner les annotations que l'on veut voir ! filtrage / DVP
- ! Fonctionnalités supplémentaires d'outils de gestion de ses ressources de navigation
	- . intégration avec autres outils du web
	- ex. weblogs espace de connaissances, cf. Nestor
	- ! une application tueuse socialement acceptée ? **.** pour une nouvelle annotance
- ! Annotations de pages web dans le Web Sémantique ! Annotea représente une étape

48

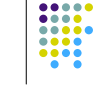

46

#### **Qui a mis du RDF dans mon HTML ?**

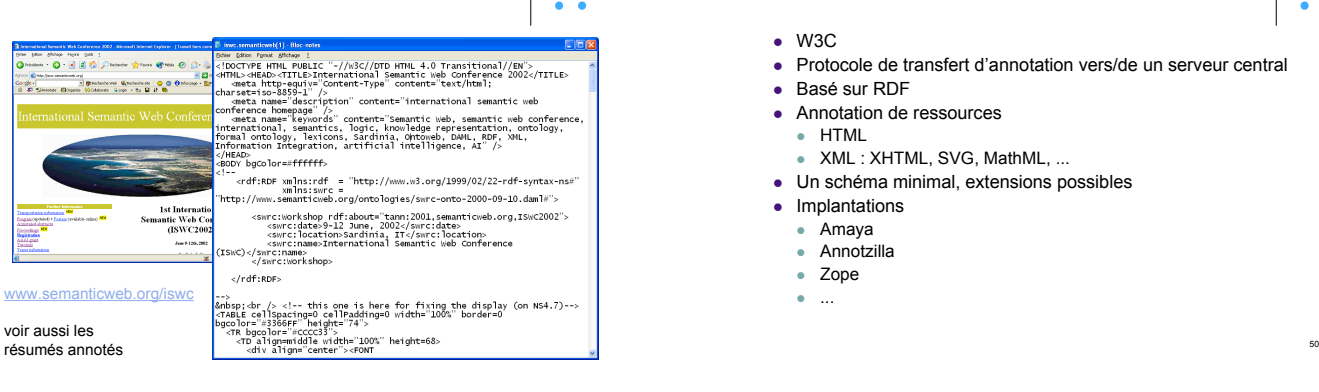

#### **Annotea**

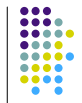

- $\bullet$  W3C
- ! Protocole de transfert d'annotation vers/de un serveur central
- ! Basé sur RDF
	-
- Annotation de ressources ! HTML
- 
- XML : XHTML, SVG, MathML, ... . Un schéma minimal, extensions possibles
- Implantations
- ! Amaya
- · Annotzilla
- Zope
- ! ...

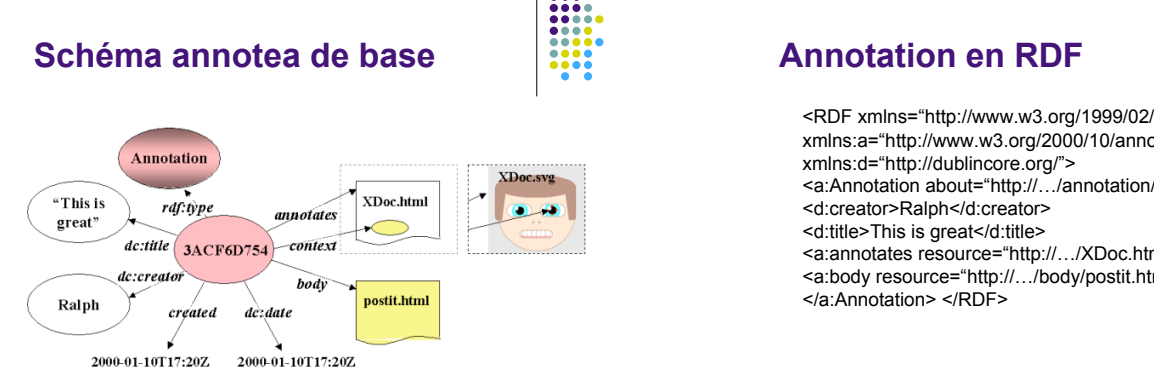

51

53

http://www.w3.org/Talks/2001/1021-KCAP/ <sup>st</sup> http://www.w3.org/Talks/2001/1021-KCAP/ <sup>sz</sup>

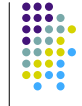

<RDF xmlns="http://www.w3.org/1999/02/22-rdf-syntax-ns#" xmlns:a="http://www.w3.org/2000/10/annotation-ns#" <a:Annotation about="http://…/annotation/3ACF6D754"> <a:annotates resource="http://…/XDoc.html" /> <a:body resource="http://…/body/postit.html" />

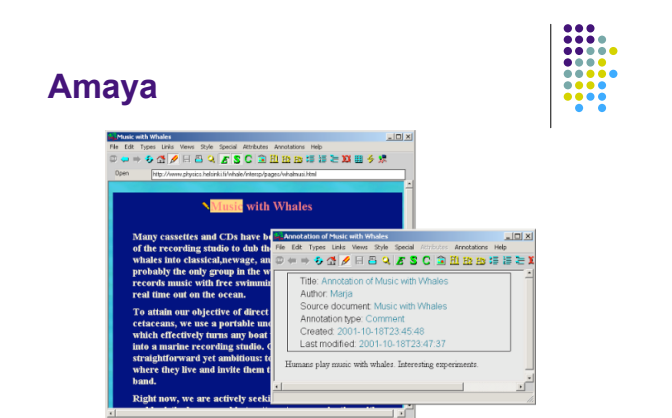

http://www.w3.org/Talks/2001/1021-KCAP/ <sup>54</sup> http://www.w3.org/Talks/2001/1021-KCAP/ <sup>54</sup>

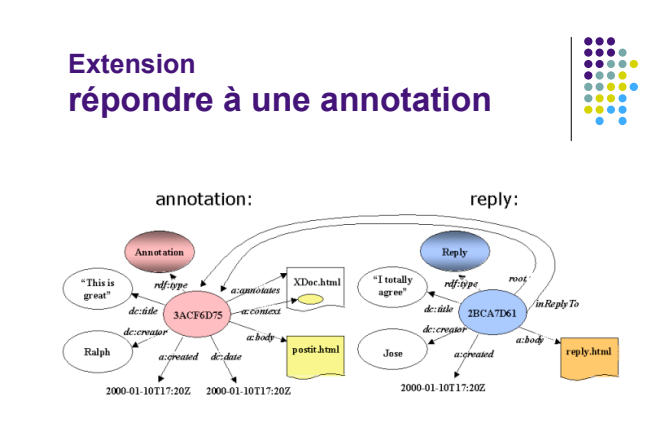

http://www.w3.org/Talks/2001/1021-KCAP/

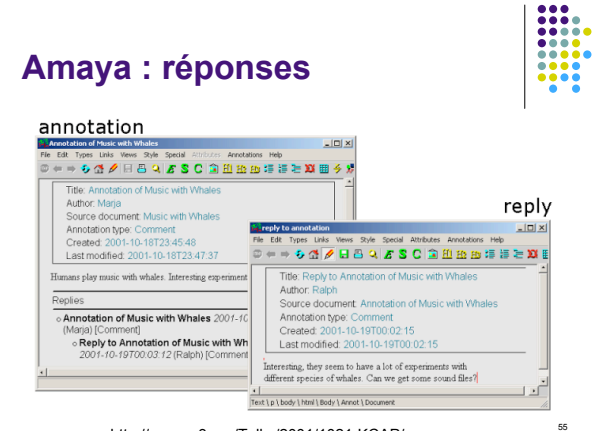

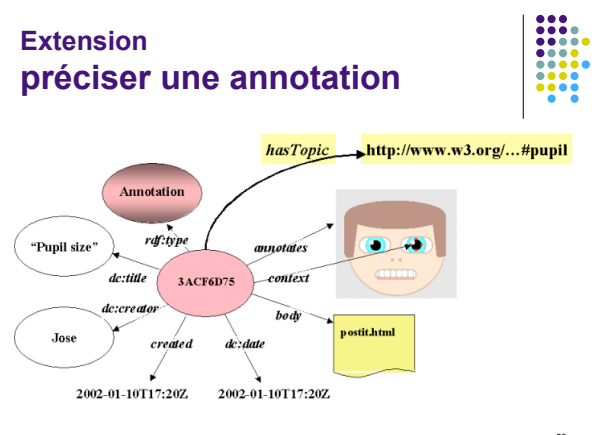

http://www.w3.org/Talks/2001/1021-KCAP/ <sup>56</sup> http://www.w3.org/Talks/2001/1021-KCAP/

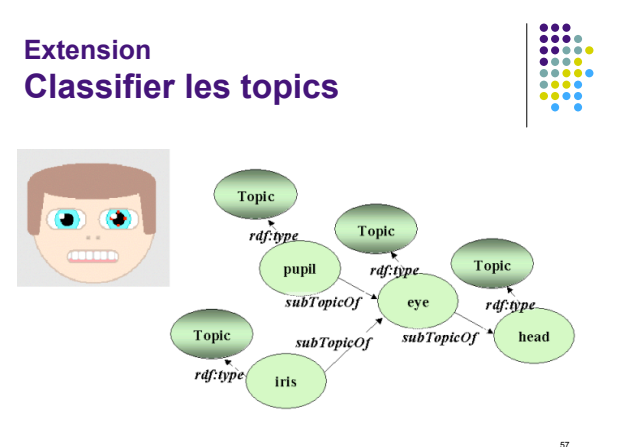

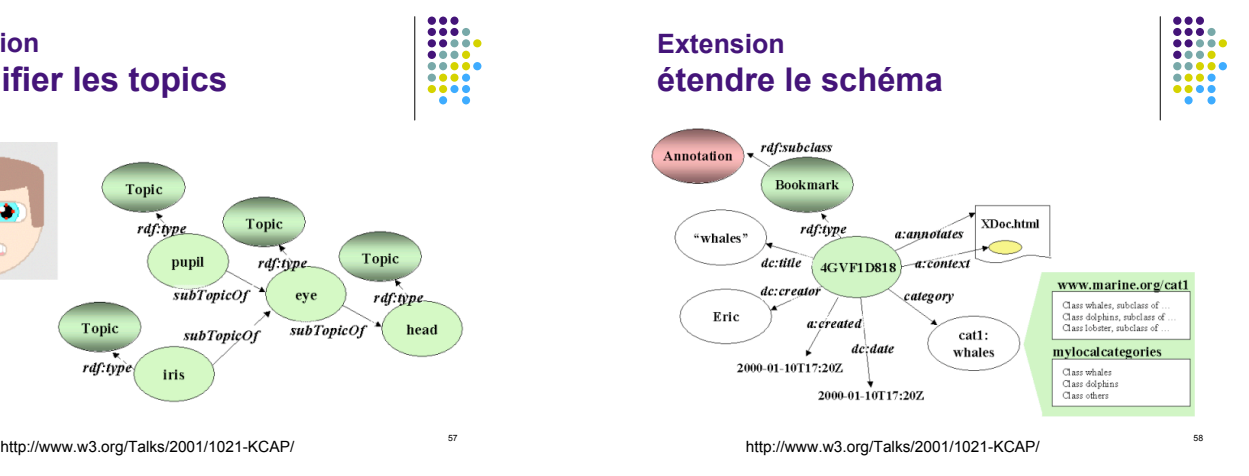

**Annotea : requêtes**

#### • Algae

- ! Langage de requête pour RDF
- ! Requêtes sur les annotations avec leurs propriétés / valeurs
- $\bullet$  Exemple

(namespace (a http://www.w3.org/2000/10/annotation-ns#) ask '( (a::annotates ?annot http://example.com/page.html) (?property ?annot ?value)) :collect '(?annot ?property ?value))

http://www.w3.org/Talks/2001/1021-KCAP/

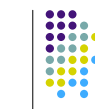

59

#### **Annotea : commentaire**

- $\bullet$  En cours
	- Annotation de ressources évolutives / révision d'annotation
	- Spécialisation pour applications
	- $\bullet$  IHM (!)
	- filtrage des annotations
	- · autres schémas...
- De l'informel vers le formel
	- Passage au niveau connaissances  $\rightarrow$  Web sémantique

#### **Web sémantique**

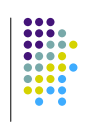

61

- . Au fait, c'est quoi le [ web sémantique ] ?
- · Résumé
	- ! Des langages pour décrire des ressources de façon plus ou moins formelle de telle sorte que des machines puissent (également) utiliser ces ressources.
	- Pour rendre de nouveaux / meilleurs services aux utilisateurs du web.

#### **Annotations « sémantiques »**

62

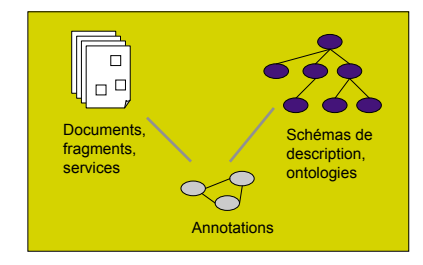

Différents niveaux de connaissances

## **Deux grandes catégories d'usage**

- . Recherche d'information
	- ! toute méta-donnée informatique liée à une ressource représente de fait un index pour cette ressource, et peut être utilisée comme tel . Rechercher des annotations-concepts
		- ! Utiliser les ontologies pour transformer les requêtes / réponses
		- · Répondre à des questions
- **.** Composition
	- ! de documents, de fragments de documents, de services en vue de construire de nouveaux documents (cours à la carte, catalogues, réponses à une question, etc.) ou de nouveaux services (hôtel + spectacle)
		- · Adaptation
		- $\overline{\phantom{a}}$  Ex. construire un cours automatiquement ! Utilisateur pas forcément conscient de l'utilisation de la ressource / MD
		-
- Mais toujours
	- ! Consultation des annotations Discussion, etc.

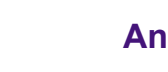

- **Annotations « sémantiques »**
- Annotations
	- ! formelles, explicites, permanentes
- Outils d'annotation basées sur les ontologies • « Ontology based annotation tool »
- ! Critères pour les annotations et les systèmes Types de ressources concernées
	- Automatisation plus ou moins marquée de la mise en place Structuration plus ou moins forte des « schémas » de
	- description ! Tâches soutenues (sous tendues), utilisation plus ou moins formelle qui en est faite
	- ! Etc.

#### **Annoter sur le WS**

- Manipuler
	- Documents et fragments
	- ! Connaissances de description
		- . Ontologies (concepts, relations et règles)
		- ! Tous schémas de structuration de connaissances
- Pour mettre en place des annotations
	- ! Localisation de la ressource
		- · document, fragment
	- ! Description des annotations comme connaissances
		- instanciation de concepts

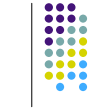

65

 $\mathbb{R}^3$ 

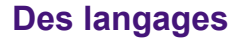

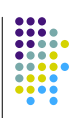

 $\overline{64}$ 

- Langages de description des documents • Monde documentaire
- Formalismes et langages de représentation des connaissances
	- Ontologies / instances
	- ! Monde de la représentation de connaissances • logique de description, graphes conceptuels, frames
- Pour le web sémantique
	- ! HTML, XML, RDF, RDFS, DAML+OIL, OWL, SHOE, …

#### **Une ingénierie des connaissances documentaires**

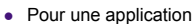

- · le bon langage
- ! expressivité / possibilités d'inférences
- une bonne représentation des connaissances
	- ! exprimée dans ce langage sur un certain domaine \* ontologie des moteurs à essence, des parties de cours en ligne
		- . Dublin Core,
- une application d'annotation
- annotation automatique
- ! annotation manuelle / semi-automatique · intervenants spécialistes
- un système complet
	-
	-
	- ! sur le web # distribution des annotations et des calculs · rendant un vrai service

#### **Pas évident**

- Dans la suite
- SHOE
- $\bullet$  WebKB
- ! KAON
- Applications diverses
- Discussion

- **SHOE : modèle**
- Simple HTML Ontology Extensions
- ! Eléments supplémentaires pour décrire dans des
	- pages web
	- des ontologies
	- des annotations
	- des inférences
- Ontologies SHOE
	- **•** classification
	- relations typées
	- inférences (sans négation) liens entre ontologies : extension, versions
- Une ontologie de base
- 

http://www.cs.umd.edu/projects/plus/SHOE/

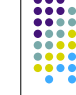

69

71

67

# **SHOE : modèle**

#### • Annotations SHOE

- ! entités
- instances de concepts
- ! relations entre entités
- · notion de claim
	- · assertions locales à la page

#### • Exemples

- Ontologie
- Annotations

#### **SHOE : applications**

- Interface graphique d'annotation
- Robot pour récupèrer les assertions, et les stocker dans une base
- Requêtes à cette base
- ! Interface graphique de construction de requêtes.
- Remarques
	- SHOE plus ou moins arrêté (aucune applet ne marche)
	- ! Export des ontologies SHOE vers DAML.

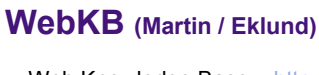

- Web Knowledge Base http://www.webkb.org/ ! Basé sur les graphes conceptuels
	-
	- ! Sowa
	- $\bullet$  Treillis  $\bullet$  concepts
	- **relations**
	- ! Instances
	- graphes conceptuels
	- **·** Inférences
		- · recherche de graphe

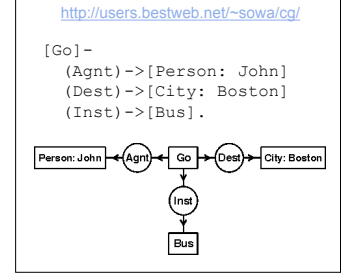

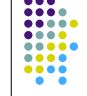

#### **WebKB**

- ! Ontologie générale construite à partir de Wordnet.
- Annotation de ressources web
	- ! Dans les pages en RDF
	- Sur un serveur
- ! Requêtes sur le serveur
	- ! Recherche d'information
	- · Interface très complexe
- · Utilisé ?

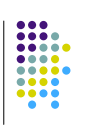

73

**KAON**

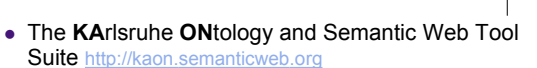

74

- Outils pour
	- Gestion des ontologies
	- RDF / relationnel
	- ! Génération de portail basé sur les ontologies
	- Construction d'ontologie
	- manuelle + traitement de corpus
	- ! Robot collecteur de triplets RDF sur le web
	- **·** Gérer tout ces outils : KAON server
- ! Utilisé dans un nombre respectable de projets

#### **CREAM**

- CREAM (CREAting Metadata)
	- ! Framework pour l'annotation / édition ! Notion de méta-données relationnelle (ie. basées sur les ontologies)

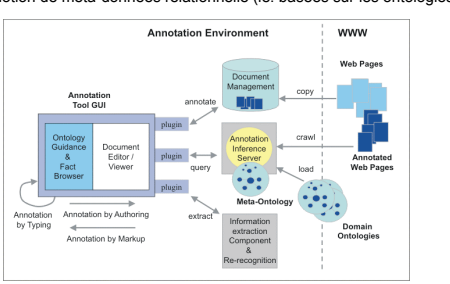

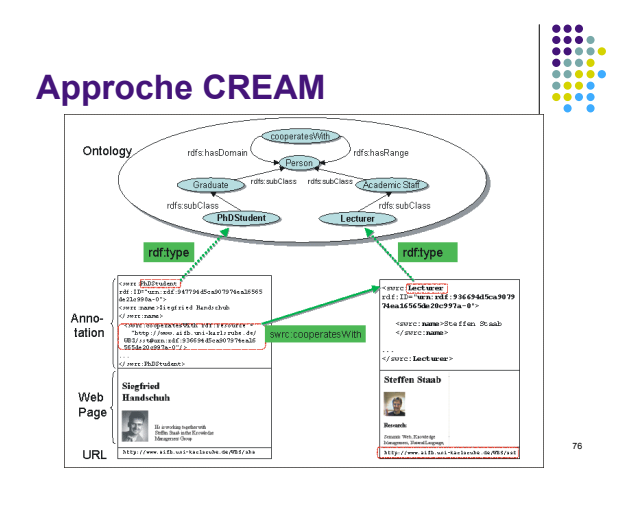

#### **Ontomat**

#### • Ontomat

- ! http://annotation.semanticweb.org/tools/ontomat
- . Implantation de CREAM pour création / annotation de pages web
- Navigateur HTML
- · Navigateur Ontologie
- Instances DAML+OIL sur fragments

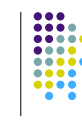

77

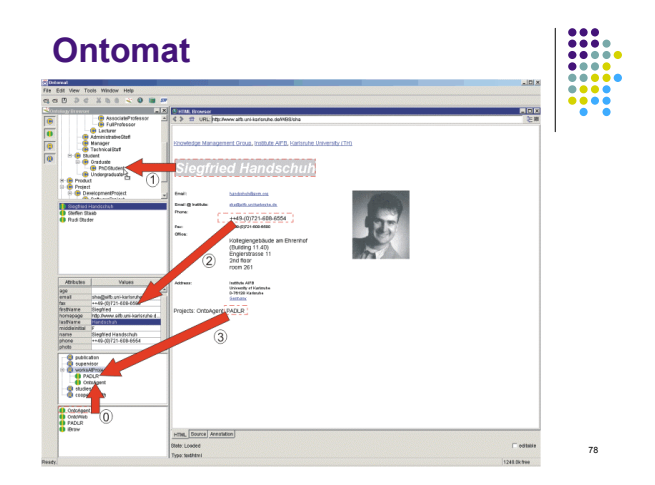

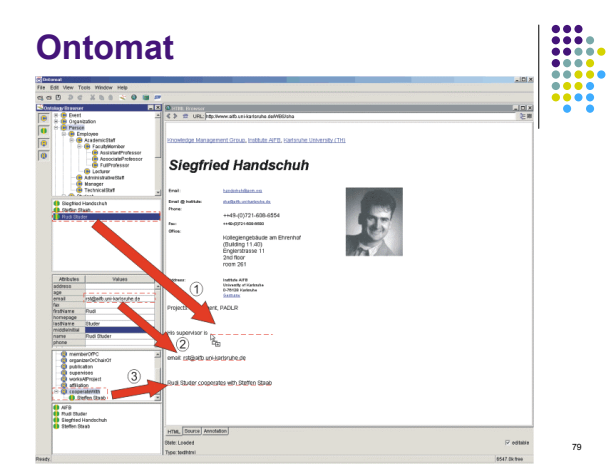

#### **Ontoprise**

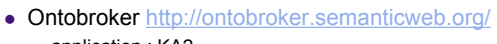

- application : KA2
- http://www.ontoprise.de/
- OntoBroker
- ! OntoCollect / OntoAnnotate
- ! version commerciale de Ontomat
- ! SemanticMiner
- ! OntoEdit
- OntoOffice

#### **RDFweb**

- http://rdfweb.org/
- ! Schémas RDFS / descriptions RDF
- $\bullet$  Robots  $\rightarrow$  serveur / base de données
- Applications
	- FOAF (Friend of a Friend)
		- ! Description de personne (propriétés DAML) + propriété SeeAlso vers d'autres personnes
	- . Recherche de personnes, de liens entre personnes, etc. • Co-Depiction project
	- **.** foaf:depiction
	- ! possibilité d'annotation de fragments d'images SVG

#### **Outils d'annotation**

- ! COHSE (Conceptual Open Hypermedia Services Environment) ! http://www.ecs.soton.ac.uk/~tmb/cohse/annotator/ ! Ontologie DAML
	-
	- ! Fragments de pages web HTML
	-
	- ! Serveurs d'annotation dédiés. ! Génération d' « hypermédias ontologiques »
- ! proposition de liens... ! SMORE : Semantic Markup, Ontology and RDF Editor ! http://www.mindswap.org/~aditkal/editor2.shtml
	- Schémas RDF
	- ! Ontologies extérieures ou construction d'ontologies
	- ! Annotation et création de pages Web ! Moins orienté connaissance que KAON
	- ! Annoter d'abord, construire l'ontologie plus tard
	- ! Portail pour informations liées aux annotations ! Version pour annotation d'image et de courrier électroniques
	-

82

#### **Autres projets / schémas**

- ! RDF Pic (http://jigsaw.w3.org/rdfpic/)
- Images / RDF / Dublin Core étendu (schéma subject : portrait, architecture,<br> etc. + schéma technique (appareil, film...)<br> § Serveurs dédiés, stockage images + MD (jigsaw)
- ! Questions sur les annotations en RDF
	- ! MedCertain
	- ! Annotation de ressources médicales sur le web ! Validation / confiance
		-
	- EARL **Example 18**<br>• Evaluation And Report Language
	- **.** Assertions
- 
- ! Artequakt ! Génération automatique de biographies à partir du web ! GDA (Global Document Annotation)
	- Schéma XML
	- ! propriétés linguistiques, conversationnelles, etc.
	- Sur pages HTML

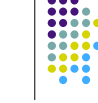

83

81

#### **Web sémantique et P2P**

- Edutella http://edutella.jxta.org
	- échange de méta-données sur un réseau Pote à Pote première application
	- ! échange de ressources entre universités
- actuellement
	- · modèles de données
	- ! langages de requêtes (5 de complexité croissante)
	- ! construit au dessus de JXTA
		- ! plateforme P2P standard soutenue par Sun
		- différents niveaux d'abstraction
- ! SWAP
	- ! Semantic Web and Peer to peer

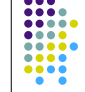

#### **Discussions**

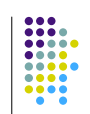

- ! Sur la sémantique du lien d'annotation
	- ! Annoter une ressource ou décrire le monde ?
- Sur la notion d'auto-indexation
	- ! annotations *a posteriori* sur les ressources
	- ! *vs* conception de page / intégration de méta-données
	- ! est-on expert de la description de ses documents ?
- L'ontologie dirige?
	- annoter en utilisant une ontologie
	- annoter en construisant/étendant
		- annoter d'abord, formaliser ensuite
		- SMORE vs OntoMat

#### **Mise en place**

- Automatique
	- ! dépend des genres documentaires
- Semi-automatique
	- ! méthodes statistiques pour proposer des méta-données
		- · Amilcare # Système adaptatif d'extraction d'information
			- Apprentissage
		- Klarity (www.klarity.com.au)
		- $\cdot$  champs DC
- Manuelle

#### **Discussion**

- Annotation par l'usage
	- MUSETTE
- ! Maîtriser l'ontologie et ses conséquences (inférences) pour pouvoir annoter
	- Qui est expert ?
	- · Qui voit les méta-données ?
	- ! Mais elle est où l'ontologie ?
	- · Portail banalisé
- L'expérience musicale
	- $\cdot$  mp3

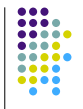

87

85

#### **Remarques**

- Vu d'un point de vue technique
	- ! l'annotation est un *mécanisme* pouvant exprimer beaucoup d'applications de gestion de BD et de documents
	- ! différentes manières de voir les choses
- ! La différence entre une application du WS et une en dehors peut simplement provenir de la façon dont elle est présentée

#### **Conclusion**

- 
- ! Annotation sur le web (sémantique) ! toujours pas de système diffusé et utilisé à grande échelle ! Trop tôt ?
	- ! Trop grand ?
	- ! d'autres communautés que celle du WS s'intéressent à la question, et ont des choses intéressantes à dire ! niveau méta-données
	- niveau collaboration
- RDF largement utilisé
	- ! joue son rôle ! fragments XML / fragments documentaires
	-
	-
- ! robots (crawler) ! parcours du web ! extraction de triplets RDF ! petit début des moteurs de recherche basés sur les triplets • RDFS / OWL

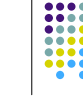

89

#### **Conclusion**

- Approches de l'annotation sur le WS
- ! Annotea
	- ! approche locale, un schéma après l'autre
	- ! KAON
- · approche globale
- L'annotation informelle va s'y glisser
	- · ou rester à XMLS ?
- ! Google, Yahoo, Amazon vont-ils tuer le WS ?

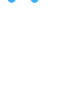

86

<sub>88</sub>

#### **Conclusion**

- Dans tous les cas, un monde XML
- Description de document XML
	- · DTD / schéma XML
	- ! figement de méta-données
- · Méta-données XML
	- ! RDF
	- extension document pour certains usages
- ! Où est la structure du document ? Où s'arrête le document ?

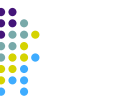

91

#### **Remerciements – emprunts**

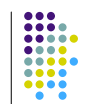

- Laurent Denoue (FXPal)
- E. Desmontil / C. Jacquin (IRIN)

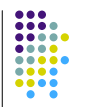

92

#### **Resource Description Framework**

Pierre-Antoine Champin champin@lisi.univ-lyon1.fr

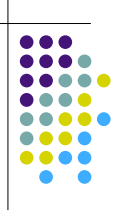

#### **Plan**

- · RDF (modèle)
	- Resource
- Description
- RDF (syntaxes)
- RDF Schema
- ! DAML+OIL

#### **Ressource**

- ! « Ressources : moyen d'action, réserve de force, d'habileté, etc. »
- ! Initialement, RDF devait décrire les ressources du Web (méta-données)
- · Plus généralement, tout objet identifié impliqué dans une tâche peut être considéré comme une ressource

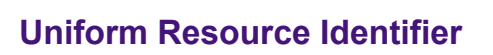

94

- URL : http://www.w3.org/RDF ! sémantique « opérationnelle »
- URN : urn:ietf:rfc:2414 • sémantique « conventionnelle »
- ! URI : généralisation des URLs et URNs
- ! Préférence du W3C pour les URLs… …ce qui suscite quelques polémiques.

#### **Notation des URIs**

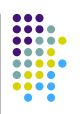

97

#### ! *Qname* en "Notation 3" : préfixe:nom ou préfixe est associé à un URI

my pref:my name  $\equiv$  <http://www.myhost.org/my\_path#my\_name> avec @prefix my\_pref : <http://www.my-host.org/my\_path#>

- Préfixes standards
- @prefix rdf : <http://www.w3.org/1999/02/22-rdf-syntax-ns#><br>@prefix rdfs : <http://www.w3.org/2000/01/rdf-schema#><br>@prefix dc : <http://purl.org/dc/elements/1.1/><br>@prefix pac : <http://www710.univ-lyon1.fr/~champin/>

#### **Description (1)**

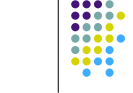

98

102

- ! Une ressource est décrite par ses **propriétés** (couples attribut-valeur)
	- cette présentation : auteur  $\rightarrow$  Pierre-Antoine Champin version  $\rightarrow$  1.1
- Triplet : sujet prédicat objet.

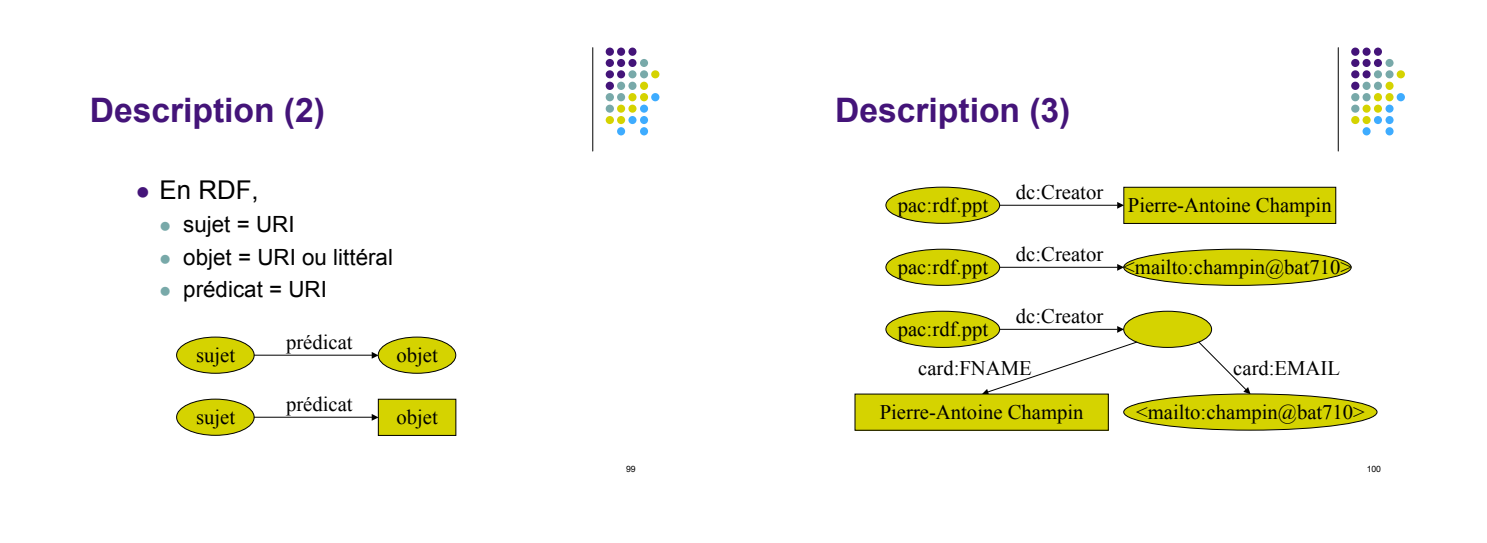

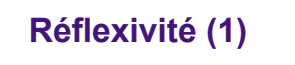

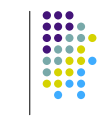

- Tous les éléments du langage RDF sont réifiés, donc peuvent être décrits / annotés avec RDF
- Les propriétés sont des ressources

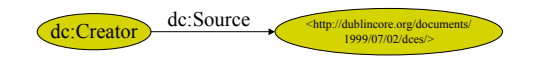

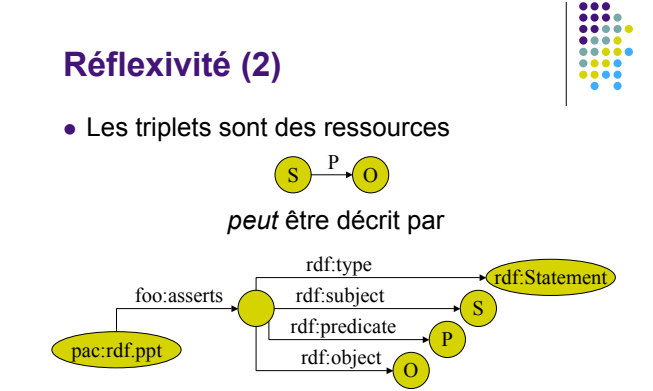

#### **Plan**

- · RDF (modèle)
- RDF (syntaxes)
	- ! XML/RDF
	- Notation 3
	- Xlink, etc.
- RDF Schema ! DAML+OIL

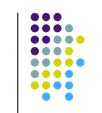

103

#### **Syntaxe XML/RDF**

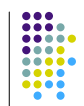

#### • Recommandation RDF (M&S)

http://www.w3.org/TR/REC-rdf-syntax

<rdf:Description rdf:about="http://www710.univ-lyon1.fr/rdf-pres.ppt"> <dc:Creator>

<rdf:Description>

<card:EMAIL rdf:resource="mailto:champin@bat710"/> <card:FNAME> Pierre-Antoine Champin </card:FNAME> </rdf:Description>

</dc:Creator> </rdf:Description>

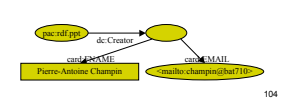

#### **Syntaxe Notation 3 (N3)**

- ! Proposée par Tim Berners-Lee http://www.w3.org/DesignIssues/Notation3.html
- pac:rdf-pres.ppt dc:Creator [ card:EMAIL <mailto:champin@bat710>; card:FNAME "Pierre-Antoine Champin" ].

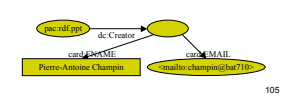

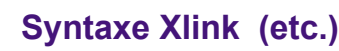

- 
- « Moissonner » du RDF avec Xlink http://www.w3.org/TR/xlink2rdf/
- ! Idée d'un interpréteur RDF plutôt que d'un analyseur RDF (étendre les DTDs et schémas XML)

#### **Plan**

- · RDF (modèle)
- RDF (syntaxes)
- RDF Schema
- ! Propriétés
	- ! Classes
- ! DAML+OIL

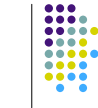

107

### **RDF Schema**

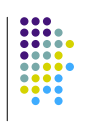

- Candidate recommendation (27/3/00) http://www.w3.org/TR/rdf-schema
- ! Décrire des vocabulaires RDF avec RDF
	- ! Hiérarchie de propriétés (prédicats)
	- ! Hiérarchie de classes

#### **rdf:type**

- Relation entre une ressource et une classe rdf:Statement rdf:type mailto:champin@bat710 ! Possibilité d'avoir plusieurs types (monde ouvert)
	- <mailto:champin@bat710> rdf:type foo:Thésard foo:Musicien

#### **rdfs:subClassOf**

• Relation d'inclusion entre classes

foo:Thésard rdf:subClassOf

! Possibilité d'avoir plusieurs super-classes

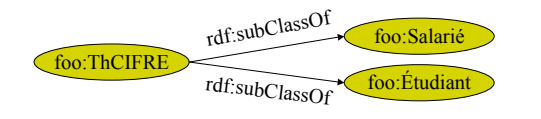

#### **rdfs:subPropertyOf**

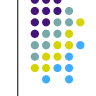

111

109

! Relation d'inclusion entre propriétés (au sens d'inclusion de relations)

foo:père foo:parent rdf:subPropertyOf

! Possibilité d'avoir plusieurs super-propriétés

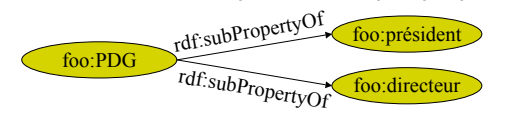

#### **rdfs:domain, rdfs:range**

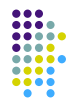

110

! Contrainte de type sur le sujet et l'objet d'un prédicat

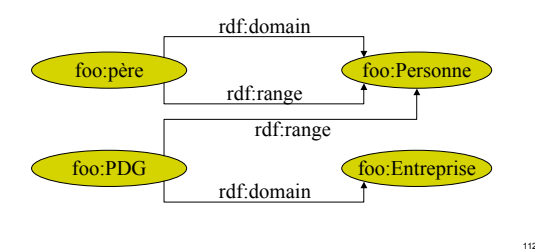

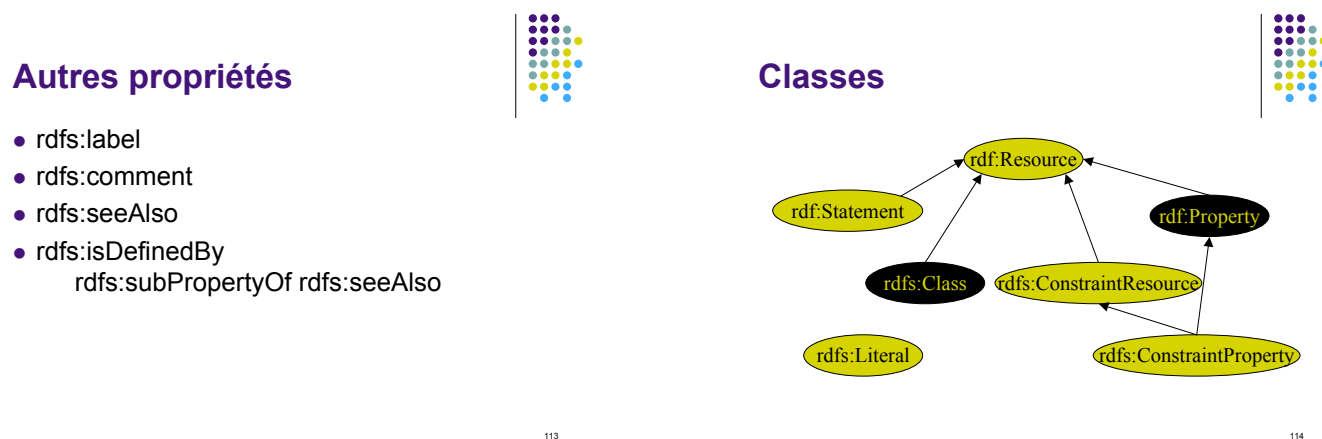

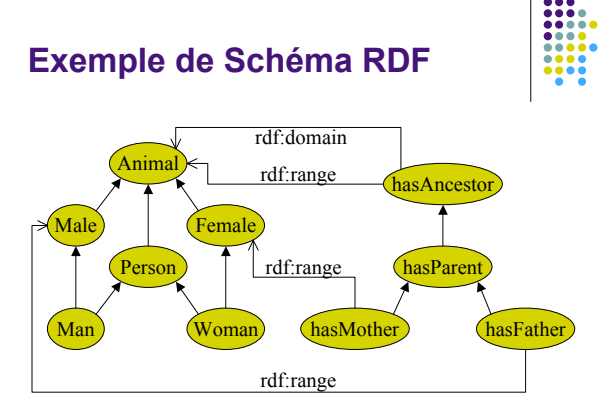

#### **Autre exemple**

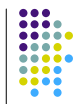

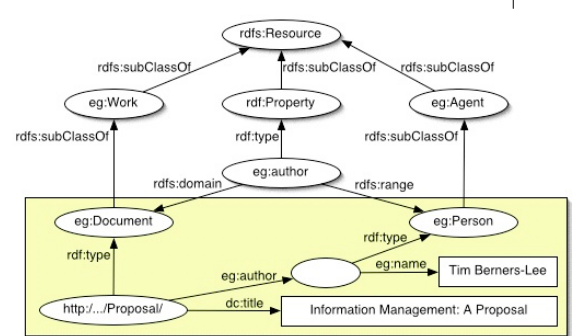

#### **Plan**

- · RDF (modèle)
- RDF (syntaxes)
- RDF Schema
- DAML+OIL
	- · Présentation
	- Exemple

117

119

115

#### **DAML+OIL**

- OIL : projet européen Langage de représentation d'ontologies basé sur les logiques de description
- DAML : projet américain (DARPA) Représentation objet de connaissances à l'aide de RDF
- http://www.daml.org/

#### **Ajouts DAML+OIL**

- Disjonction de classe : ! Male est disjointe de Female
- Restriction de classe :
	- Person est restreinte aux instances dont les parents sont des personnes
- ! Définition plus fine des propriétés
	- hasAncestor est transitive
	- ! hasFather est à valeur unique
- Cardinalités pour les proprietés • Egalité entre classes
- $\bullet$  ...

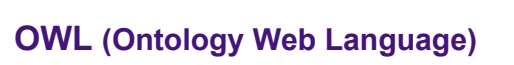

- http://www.w3.org/TR/owl-features/ (29/07/2002)
- W3C révision de DAML+OIL
- Intégration d'ontologies
- OWL Lite
- Full OWL
- $\bullet$  ...

#### **URLs vs. URNs**

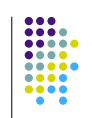

121

- ! Les URLs sont beaucoup plus répandues que les URNs.
- ! Les variations d'architectures peuvent être masquée par les protocoles mis en œuvre. http://www.w3.org/TR/REC-rdf-syntax
- ... ce qui suppose un déploiement très discipliné des URLs !…

#### **URLs et identification**

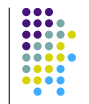

- http://www710.univ-lyon.fr/~champin
	- Une page HTML ?
	- Mon CV?
	- Mon site web?
	- $\bullet$  Moi ?
- ! Indiqué par les méta-données accompagnant les données.
- . Quelle URI pour la page HTML ?

Retour

# **Topic maps**

- Principe
	- ! Couche sémantique ajoutée à un ensemble d'informations liées
- Eléments (TAO)
	- Topics
	- **Associations**
	- Occurrences

# 123 **Userdefined semantics** © Michel Biezunski <sup>124</sup>

#### **Topic maps**

- ISO/IEC 13250:2000
- XTM
	- ! Format d'échange de TM en XML
- ! Topic maps *vs?* RDF
- Informations
	- http://xml.coverpages.org/topicMaps.html

[ Retour

#### **ThirdVoice Les webmasters en colère**

- Privacy
- .......<br>Traque sur Internet
- ! Cyber Trespassing ! Utilisation de la bande passante du site annoté
- Graffiti (and vandalism)
- Exclusion
- Exclusion de ceux qui ne peuvent utiliser ThirdVoice Note Content
- 44 % seulement lié à la page
- No Choice Pas de choix pour le créateur
- Copyright
- ! Des créateurs de site bafoués

http://www.worldzone.net/internet/pixelsnttv/

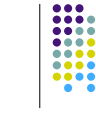

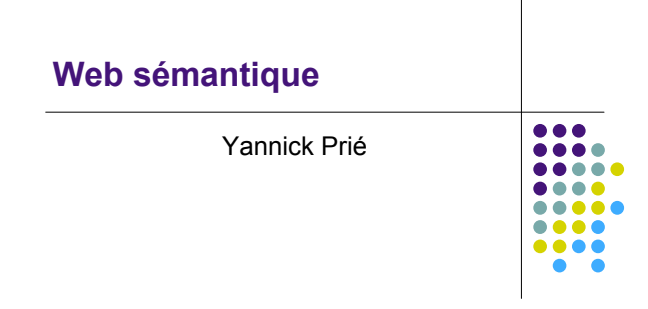

Retour

#### **Le Web sémantique : philosophie (N. Chung)**

- Un web actuel extrêmement complexe
	- Un seul type de lien
	- · Nécessité de médiateur
- ! ...
- Objectifs
	- Revenir à une structure sémantiquement riche de type base de données orientée ressources…
	- tout en conservant des méta-données de base dans les documents,…
	- tout en conservant un caractère distribué, souple, évolutif, extensible, interopérable,…
	- avec une standardisation minimale.

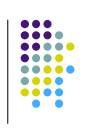

127

#### **Alors on aura... (P. Laublet)**

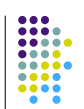

- ! Un immense espace d'échanges de ressources *entre machines* permettant à des utilisateurs d'accéder à de grands volumes d'informations et à des services variés (répondre à des requêtes, global computing, etc.)
	- ! Identification, exploitation et combinaison intelligente et automatique de ressources (documents, services)
	- ! Traitements automatisés des données et des connaissances
	- Gestion de l'hétérogénéité
	- ! Gestion de l'interaction avec l'utilisateur

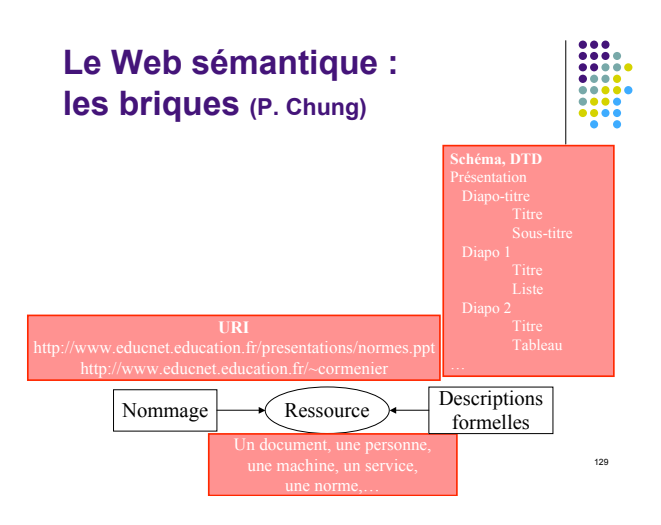

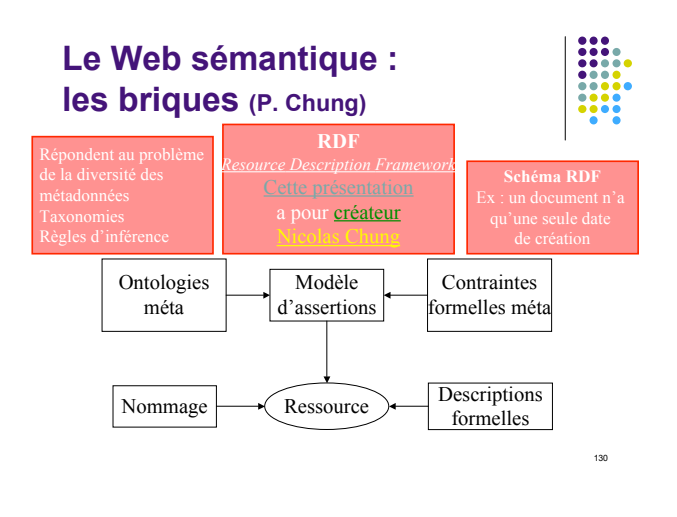

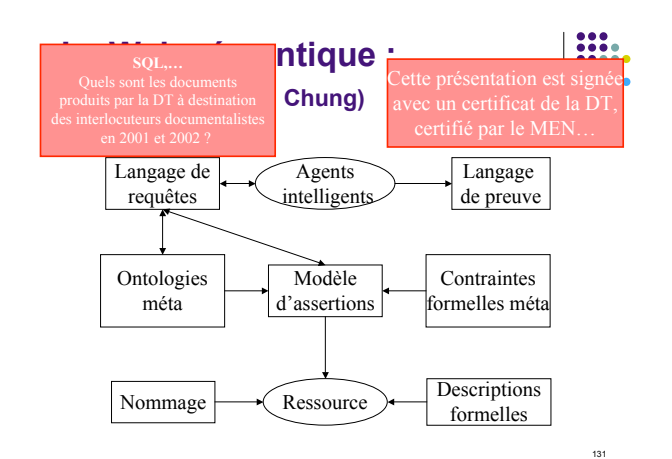

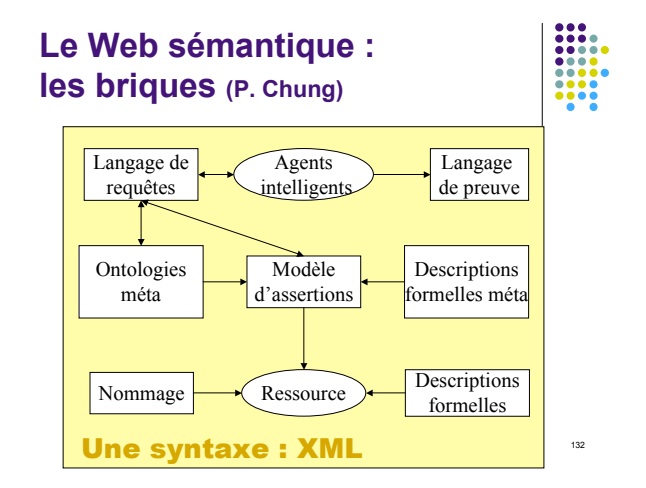

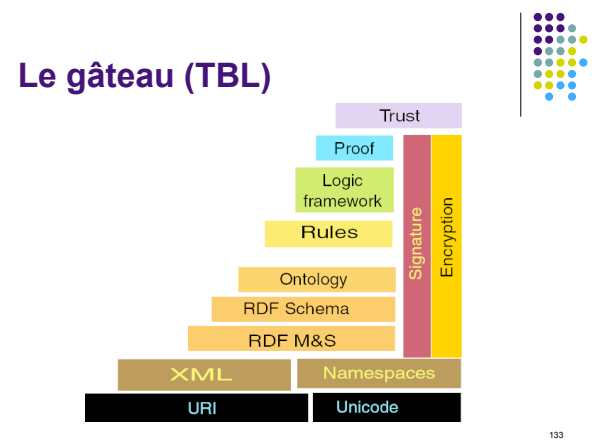

http://www.w3.org/2002/Talks/09-lcs-sweb-tbl/slide19-0.html

**The big picture (SemanticWeb.org)** Œ. 134

# **Grands axes de réflexion**

(Action spécifique Web sémantique – CNRS)

- Langages pour le Web sémantique
- ! Ontologies pour le Web sémantique
- ! Méta-données et annotations
- ! Intégration de sources de données hétérogènes
- ! Services dans le Web sémantique
- Adaptation et personnalisation

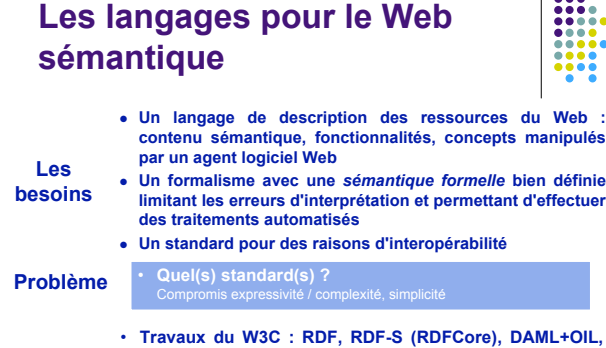

136 **Existant OWL** • **Autres langages : SHOE, DAML-ONT, OIL, DAML+OIL, etc.**

**Les ontologies pour le Web sémantique**

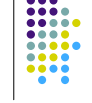

135

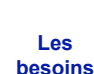

! **Un vocabulaire structuré et homogène pour l'expression de requêtes et pour la description des contenus et des fonctionnalités**

! **Une connexion entre des agents logiciels (sources d'information, serveurs d'information, hétérogènes –** *sémantique formelle***) et entre des utilisateurs humains (***sémantique interprétative)* **et des agents logiciels**

**Les problèmes** • **Définir une ontologie unifiant des schémas disparates** • **Construire une ontologie (méthodologie, gérer la coopération et les différents points de vue, gérer l'évolution)** • **Trouver, définir et représenter simplement des correspondances sémantiques entre ontologies (à automatiser)**

#### **Les ontologies pour le Web sémantique**

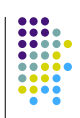

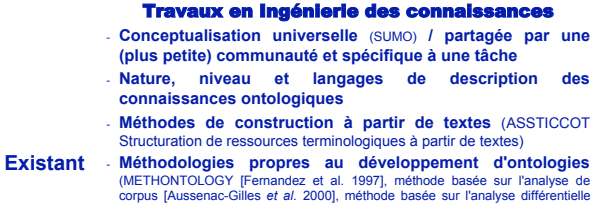

pus prosseriac one **Editeurs d'ontologies** (Ontolingua/Chimæra [Farquhar et al. 1995],<br>Protege 2000 [Noy et al. 2000], OILEd [Bechhofer et al. 2001], WebOnto,<br>OntoEdit [Maedche et al. 2000], WebODE [Arpirez et al. 2001], DOE [Troncy et al. 2002], etc.)

#### **Méta-données et annotations**

# Le Web aujourd'hui Le Web Sémantique

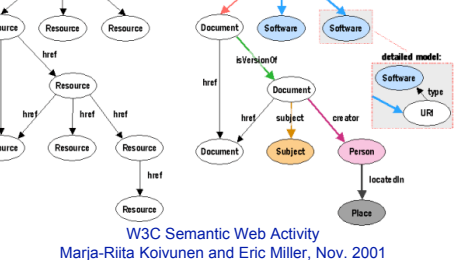

139

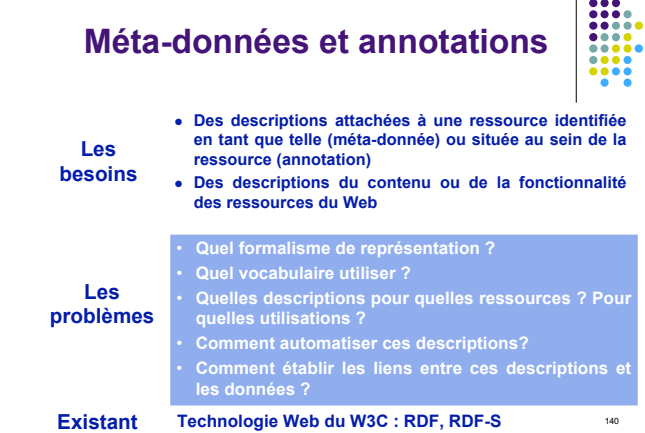

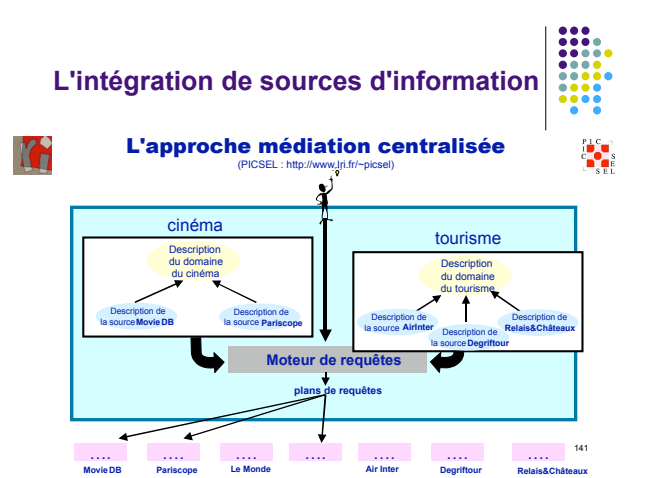

**L'intégration de sources d'information**

#### L'approche médiation décentralisée

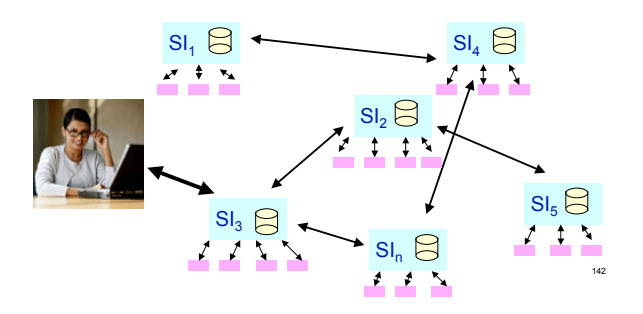

**Les services**

! **Vers des services complexes et non prédéfinis** ! **Automatisation et interopérabilité des services Les besoins**

**Les problèmes** • Spécification des e-services<br>• Publication, découverte et sélection<br>• Contrôle et exécution<br>• Composition<br>• Infrastructure de médiation • **Sécurité des accès**

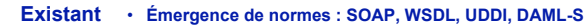

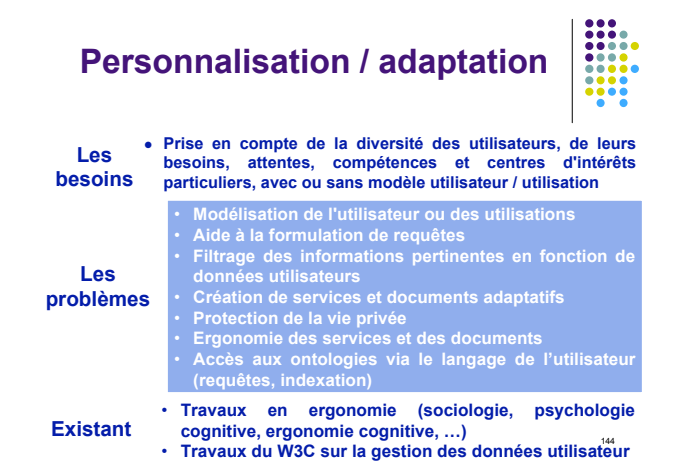

#### **Le Web Sémantique : conclusion**

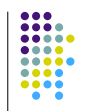

145

- Le Web Sémantique est une série de standards en cours d'élaboration
- ! Points d'interrogation nombreux
	- · le WS n'existe-t-il pas déjà ?
	- usages ?
	- $\bullet$  HTML simple  $\rightarrow$  succès du web, quoi pour le WS ? • ontologies
		- ! tension entre le caractère global du Web et la limitation nécessaire d'une ontologie.
		- ! deux directions complémentaires :
			-
			- # une ontologie minimaliste pour tous documents # des ontologies riches mais limitées à un secteur. <sup>146</sup>

#### **Liens**

- ! Action Spécifique Web Sémantique http://www.lalic.paris4.sorbonne.fr/stic/as5.html
- W3C Semantic Web http://www.w3.org/2001/sw/
- SemanticWeb.org http://www.semanticweb.org/
- Ontoweb http://www.ontoweb.org/

### **Remerciements – emprunts**

• Nicolas Chung

« Ressources éducatives numériques : normes et standards de métadonnées »

- Philippe Laublet
	- « AS 32 Web Sémantique »

Retour

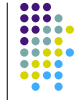